## Examcollection

<http://www.ipass4sure.com/examcollection.htm>

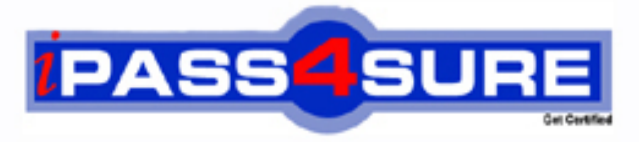

http://www.ipass4sure.com

# **920-110**

**Nortel** Meridian SL-100 Maintenance

**http://www.ipass4sure.com/exams.asp?examcode=920-110**

**The 920-110 practice exam is written and formatted by Certified Senior IT Professionals working in today's prospering companies and data centers all over the world! The 920-110 Practice Test covers all the exam topics and objectives and will prepare you for success quickly and efficiently. The 920-110 exam is very challenging, but with our 920-110 questions and answers practice exam, you can feel confident in obtaining your success on the 920-110 exam on your FIRST TRY!**

**Nortel 920-110 Exam Features**

- **Detailed questions and answers for 920-110 exam**
- **Try a demo before buying any Nortel exam**
- **920-110 questions and answers, updated regularly**
- **Verified 920-110 answers by Experts and bear almost 100% accuracy**
- **920-110 tested and verified before publishing**
- **920-110 examcollection vce questions with exhibits**
- **920-110 same questions as real exam with multiple choice options**

**Acquiring Nortel certifications are becoming a huge task in the field of I.T. More over these exams like 920-110 exam are now continuously updating and accepting this challenge is itself a task. This 920-110 test is an important part of Nortel certifications. We have the resources to prepare you for this. The 920-110 exam is essential and core part of Nortel certifications and once you clear the exam you will be able to solve the real life problems yourself.Want to take advantage of the Real 920-110 Test and save time and money while developing your skills to pass your Nortel 920-110 Exam? Let us help you climb that ladder of success and pass your 920-110 now!**

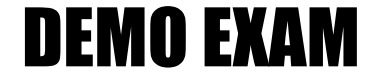

#### For Full Version visit

<http://www.ipass4sure.com/allexams.asp>

#### **920-110**

#### **QUESTION** 1

What must you do when you return a card to Nortel Networks for repair or replacement?

- A. Pack the card security in the original carton.
- B. Mark the carton with your name and return address.

C. Wrap the card in Anti-ESD packing material and bubble wrap or foam.

D. Call Nortel Networks after you ship the card to give them the shipper;s tracking number.

Answer: C

#### **QUESTION** 2

The fan-fail indicator on the front of the MCRM-S is illuminated. What shold you do? (Choose two)

- A. Follow procedure for replacing the faulty fan unit assemblies.
- B. Follow procedure for identifying the faulty fan unit assemblies.
- C. Follow procedure for manually busying the fan unit assemblies.
- D. Follow procedure for inspecting and changing bulbs on the faulty fan.

Answer: A,B,

#### **QUESTION** 3

The disk-drive unit (DDU) is generating excessive errors on a particular volume. From the DDU level of the IOC, the volume status is open?and read-only?and the system cannot process the space file. After following the correct procedures, you access the disk-allocation (DSKALLOC) utility for that specific DDU from the C1 level.

What command sequence should you use to regain access to this volume?

A. display,reinit vol\_name; update; display,quit

- B. display, reinit vol\_name; add vol\_name num\_blks;update,quit
- C. display, delete vol\_name;diradd vol\_name;update;display;quit
- D. display, delete vol\_name;add vol\_name num\_blks;diradd vol\_name;update;display,quit

#### Answer: A

#### **QUESTION** 4

Which is true of Remote Line Concentrating Module (LCM) routline exercise tests (REX)?

- A. No more than two can run at the same time
- B. LCM REX testing is controlled by the CPU in LCM0
- C. LCMCOV REX verifies the power converter and the ringing enerator.

#### **920-110**

D. If the RLCM is equipped with emergency stand-alone (ESA) capability, the RLCM performs a REX and ESA REX test.

Answer: C

#### **QUESTION** 5

While completing a battery check, you find blue post corrosion. What are some corrective steps? (Choose two)

- A. Clean the post thoroughly
- B. Re-install the affected connector.
- C. Wash the post with mild detergent
- D. Replace the affected intercell connector.

Answer: A,D

#### **QUESTION** 6

You are troubleshooting a faulty DS0 with the distant-end toll-office switch-maintenance engineer. The number for your office test-line that will provide a far-to-near transmission loss and noise measurements is requested. Choose the appropriate test line.

A. T100 B. T102 C. T103 D. T104

Answer: A

#### **QUESTION** 7

Identify steps you should complete during a power plant check. (Choose two)

- A. Check the air conditioning in the plant room.
- B. Make sure the fuse alarms are functioning properly
- C. Rotate the in-service fuses with those in the spares rack
- D. Check that the power-plant voltage is within the proper range

Answer: B,D

#### **QUESTION** 8

Consider this partial Morning Report Liating; SPMS indicators; Ofcperf (office perf) =95 (average) .....Service (service perf) = 97 (above average) .....Mtceperf (maint.pref) = 89 (below average) .....Provers (prov.resource) =  $100$  (perfect)

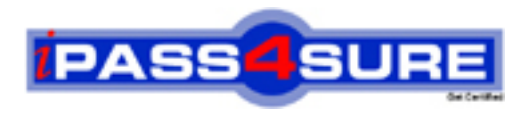

### **Pass4sure Certification Exam Features;**

- Pass4 sure offers over 2500 Certification exams for professionals.
- More than **98,800** Satisfied Customers Worldwide.
- Average **99.8%** Success Rate.
- Over **120** Global Certification Vendors Covered.
- Services of Professional & Certified Experts available via support.
- Free 90 days updates to match real exam scenarios.
- Instant Download Access! No Setup required.
- Price as low as \$19, which is 80% more cost effective than others.
- Verified answers researched by industry experts.
- Study Material **updated** on regular basis.
- Questions / Answers are downloadable in **PDF** format.
- Mobile Device Supported (Android, iPhone, iPod, iPad)
- No authorization code required to open exam.
- **Portable** anywhere.
- *Guaranteed Success*.
- **Fast, helpful support 24x7.**

View list of All certification exams offered; http://www.ipass4sure[.com/allexams.as](http://www.ipass4sure.com/allexams.asp)p

View list of All Study Guides (SG); http://www.ipass4sure[.com/study-guides.asp](http://www.ipass4sure.com/study-guides.asp)

View list of All Audio Exams (AE); http://www.ipass4sure[.com/audio-exams.asp](http://www.ipass4sure.com/audio-exams.asp)

Download Any Certication Exam DEMO. http://www.ipass4sure[.com/samples.asp](http://www.ipass4sure.com/samples.asp)

To purchase Full version of exam click below; [http://www.](http://www.ipass4sure.com/allexams.asp)ipass4sure.com/allexams.asp

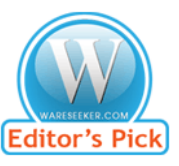

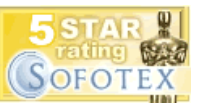

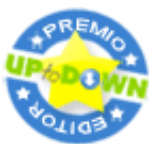

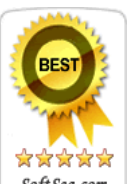

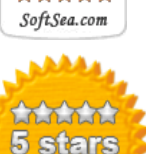

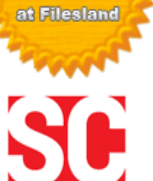

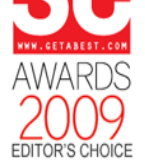

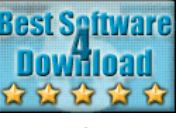

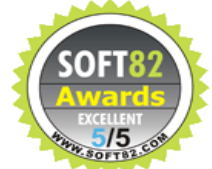

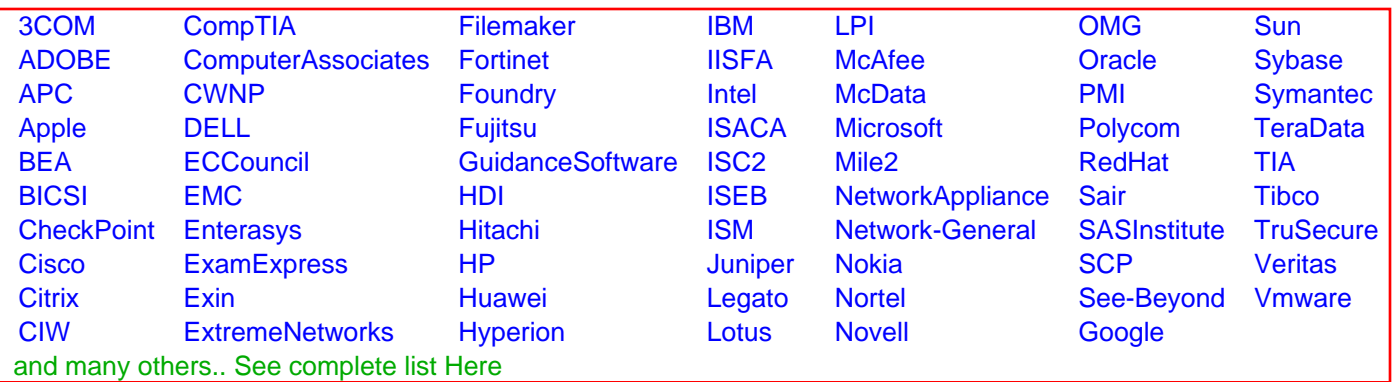

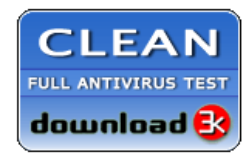

**Editor's Review EXCELLENT** 含含含含 SOFTPEDIA<sup>®</sup>

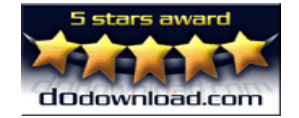

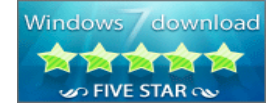

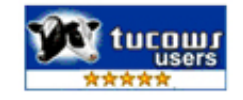